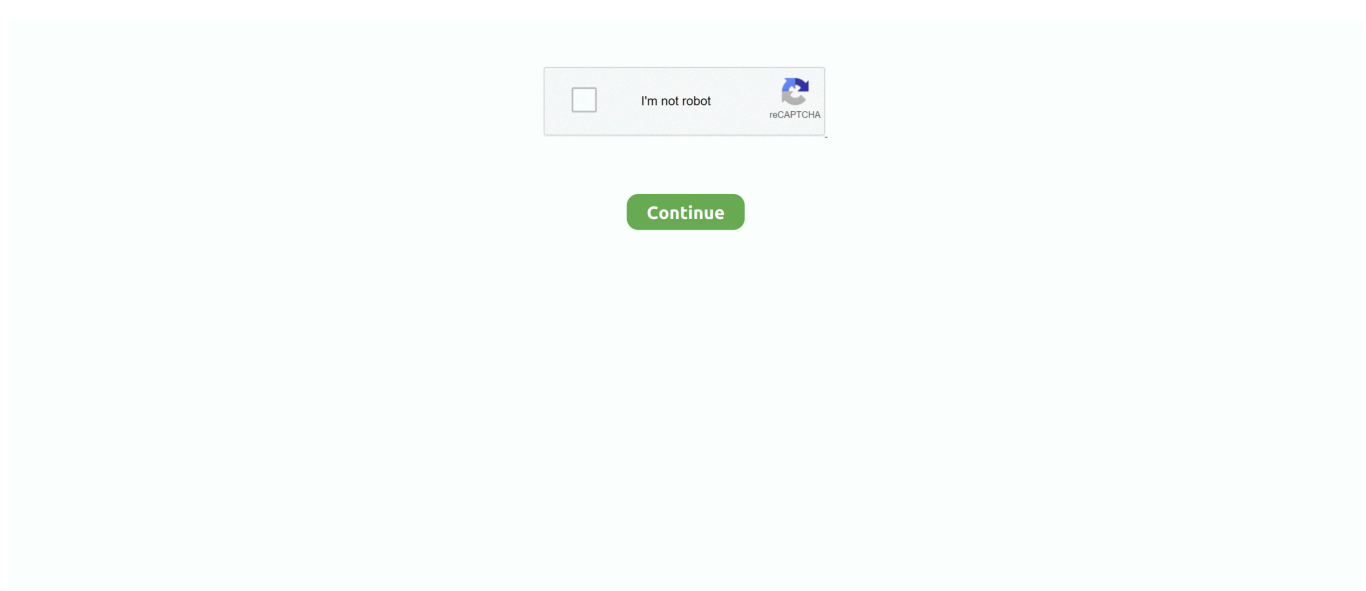

## **ReclaiMe Pro V0 196-DVT Keygen**

## **reclaime keygen**

reclaime keygen, reclaime file recovery keygen, reclaime file recovery ultimate keygen, reclaime pro keygen, reclaime file recovery license keygen, reclaime ultimate keygen, reclaime.file.recovery.ultimate.v2.0.2093-dvt keygen, reclaime serial keygen, reclaime storage spaces recovery keygen, reclaime file recovery standard keygen, keygen reclaime file recovery, reclaime 4345 keygen

## **reclaime file recovery ultimate keygen**

## **reclaime file recovery license keygen**

3585374d24